## AKL\_HTLV1\_INFECTION\_DN

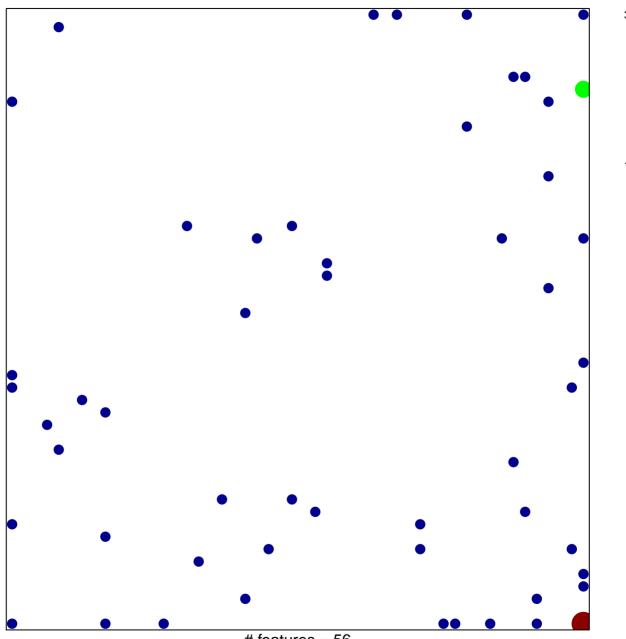

# features = 56 chi-square p = 0.76

## AKL\_HTLV1\_INFECTION\_DN

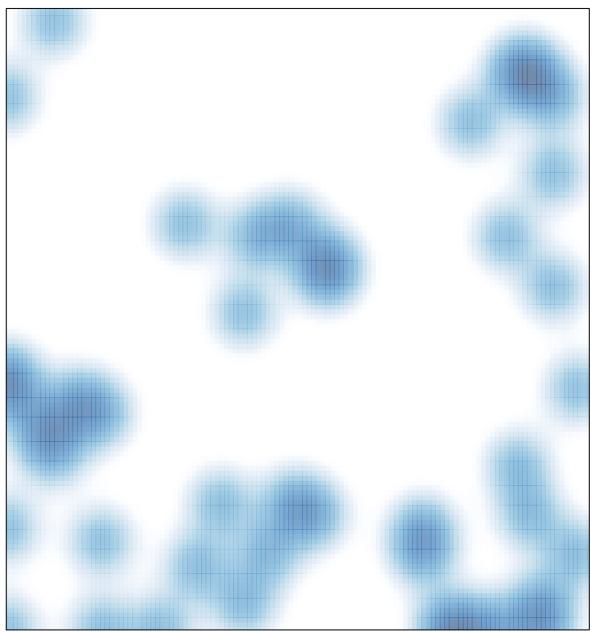

# features = 56, max = 3